## SAP ABAP table BAPISDXTP {Item Table for Test BO SBFADXT (DX Workbench)}

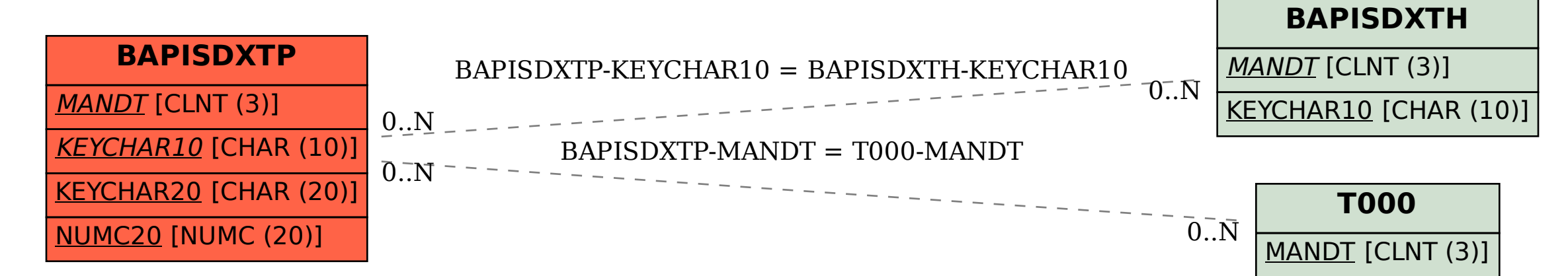